# **betsul apk download**

- 1. betsul apk download
- 2. betsul apk download :bet fair login
- 3. betsul apk download :fc porto betano

# **betsul apk download**

Resumo:

**betsul apk download : Inscreva-se em mka.arq.br para uma experiência de apostas única! Ganhe um bônus exclusivo e comece a ganhar agora!**  contente:

# **betsul apk download**

A Betsul é uma das casas de apostas esportivas mais populares no Brasil. Se você é um apostador habitual ou está pensando em começar a apostar, é importante que saiba como sacar suas ganâncias da Betsul. Neste artigo, você vai aprender tudo o que precisa saber para sacar seu dinheiro de forma fácil e segura.

### **betsul apk download**

Para começar, você precisa entrar em betsul apk download conta na Betsul. Acesse o site da Betsul e clique em "Entrar" no canto superior direito da tela. Insira suas credenciais de acesso e clique em "Entrar" novamente.

### **Passo 2: Acesse a seção de saque**

Após entrar em betsul apk download conta, clique em "Minha Conta" no menu principal e selecione "Sacar" no menu suspenso. Isso levará você para a página de saque.

### **Passo 3: Escolha o método de saque**

Na página de saque, você verá uma lista de métodos de saque disponíveis. A Betsul oferece várias opções, como transferência bancária, cartão de débito, Skrill e Neteller. Escolha o método que melhor lhe convier.

### **Passo 4: Insira o valor do saque**

Depois de escolher o método de saque, insira o valor que deseja sacar. Lembre-se de que há um limite mínimo e máximo de saque, então verifique essas informações antes de continuar.

### **Passo 5: Confirme o saque**

Antes de confirmar o saque, verifique se todas as informações estão corretas, incluindo o método de saque, o valor e suas informações pessoais. Se tudo estiver certo, clique em "Confirmar" para concluir o processo de saque.

# **Passo 6: Aguarde a aprovação do saque**

Após confirmar o saque, a Betsul irá revisar a betsul apk download solicitação. Esse processo pode levar de algumas horas a alguns dias, dependendo do método de saque escolhido. Se a betsul apk download solicitação for aprovada, o dinheiro será transferido para a betsul apk download conta bancária ou cartão de débito, dependendo do método escolhido.

# **betsul apk download**

Sacar suas ganâncias da Betsul é fácil e rápido, desde que você siga os passos acima. Lembrese de sempre verificar suas informações pessoais e financeiras antes de confirmar o saque, e se você tiver alguma dúvida ou problema, entre em contato com o suporte da Betsul.

# **Qual Bet: Tem um aplicativo e outras informações importantes**

O mundo dos jogos e das apostas online está em constante evolução, e o {w} não é uma exceção. Muitos jogadores e apostadores em todo o mundo estão à procura de uma experiência de jogo conveniente e emocionante, e o Qual Bet oferece isso e muito mais. Neste artigo, vamos falar sobre a existência de um aplicativo Qual Bet e outras informações importantes que você deve saber.

# **Qual Bet: O que é e como funciona**

Antes de entrarmos em detalhes sobre a possibilidade de um aplicativo Qual Bet, é importante entender o que é o Qual Bet e como funciona. O Qual Bet é uma plataforma online de jogos e apostas que oferece uma ampla variedade de opções de apostas em esportes, casino e outros jogos em tempo real. Os jogadores podem criar uma conta, fazer depósitos e começar a apostar em minutos.

# **Tem um aplicativo Qual Bet?**

Atualmente, o Qual Bet não tem um aplicativo dedicado para dispositivos móveis. No entanto, isso não significa que você não possa acessar o site do Qual Bet em seu dispositivo móvel. O site é totalmente otimizado para dispositivos móveis, o que significa que você pode acessar e usar todas as funções e recursos do site em seu smartphone ou tablet.

### **Outras formas de acessar o Qual Bet**

Além de acessar o site do Qual Bet em seu navegador móvel, existem outras formas de acessar o Qual Bet em seu dispositivo móvel. Você pode usar a versão móvel do site, que é uma versão simplificada do site otimizada para dispositivos móveis. Também é possível adicionar o site do Qual Bet à tela inicial do seu dispositivo móvel, o que lhe dará acesso rápido e fácil à plataforma a qualquer momento.

### **Outras informações importantes sobre o Qual Bet**

Além de saber sobre a existência ou não de um aplicativo Qual Bet, existem outras informações importantes que você deve saber sobre o Qual Bet. A primeira é que o Qual Bet é licenciado e

regulamentado por autoridades respeitadas, o que garante que a plataforma é justa, segura e transparente. Além disso, o Qual Bet oferece uma variedade de opções de pagamento seguras, incluindo cartões de crédito, porta-safes eletrônicos e criptomoedas.

Outra informação importante a se saber é que o Qual Bet oferece uma variedade de promoções e ofertas especiais para jogadores novos e existentes. Isso inclui ofertas de boas-vindas, reembolsos, apostas grátis e muito mais. Além disso, o Qual Bet oferece um programa de fidelidade em que os jogadores podem ganhar pontos por jogar e trocar pontos por recompensas.

# **Conclusão**

Embora o Qual Bet não tenha um aplicativo dedicado, é possível acessar e usar a plataforma em seu dispositivo móvel usando o site otimizado para dispositivos móveis ou a versão móvel do site. Além disso, o Qual Bet oferece uma ampla variedade de opções de pagamento seguras, promoções e ofertas especiais, e um programa de fidelidade para jogadores. Se você estiver à procura de uma experiência de jogo emocionante e conveniente, o Qual Bet é definitivamente uma plataforma que vale a pena considerar.

# **betsul apk download :bet fair login**

Tipos de bônus no Betsul Bônus de recarga: Para obter os melhores bônus no Betsul, siga essas dicas: Conclusão: Maximize suas chances de ganhar com os bônus do Betsul

# **betsul apk download**

Muitas pessoas em betsul apk download **Brasil** optam por apostas esportivas como uma forma de entretenimento e, às vezes, como uma fonte de renda. Uma das casas de apostas mais populares no país é o Betsul. Neste artigo, você vai aprender como sacar dinheiro do Betsul de forma fácil e segura.

# **betsul apk download**

Para começar, acesse o site do Betsul e faça login em betsul apk download betsul apk download conta usando suas credenciais de acesso. Se você ainda não tem uma conta, terá que se cadastrar antes de poder sacar suas ganâncias.

# **Passo 2: Verifique suas ganâncias**

Após fazer login, navegue até a seção "Histórico de apostas" ou "Ganhos" para verificar o saldo disponível para saque. Lembre-se de que é possível sacar apenas as ganâncias líquidas, ou seja, a diferença entre o valor apostado e o valor ganho.

# **Passo 3: Escolha o método de saque**

O Betsul oferece várias opções de saque, como transferência bancária, boleto bancário, carteira digital e cartão de débito. Escolha o método que melhor lhe convier, levando em betsul apk download consideração os prazos e taxas associadas a cada opção.

### **Passo 4: Insira os dados necessários**

Depois de escolher o método de saque, você será direcionado para uma página em betsul apk download que deverá inserir os dados necessários, como o número do seu cartão de débito, o nome do banco ou o endereço de e-mail associado à betsul apk download carteira digital. Certifique-se de inserir informações precisas e atualizadas.

### **Passo 5: Confirme o saque**

Antes de confirmar o saque, verifique cuidadosamente todos os dados inseridos e as informações sobre o valor a ser sacado. Em seguida, clique no botão "Confirmar" ou "Sacar" para iniciar o processo. O prazo para receber o dinheiro varia de acordo com o método escolhido.

# **betsul apk download**

Sacar dinheiro no Betsul é um processo simples e direto, desde que você siga as etapas acima mencionadas. Lembre-se de sempre verificar suas ganâncias e escolher o método de saque que melhor lhe convier. Agora que sabe como fazer isso, é hora de aproveitar ao máximo a betsul apk download experiência de apostas esportivas no Betsul!

# **betsul apk download :fc porto betano**

### **Fluminense publica balanço financeiro de 2024: receita de R\$ 695 milhões, mas dívida continua a subir**

O Fluminense Football Club divulgou, na noite desta terça-feira, o demonstrativo financeiro referente ao ano de 2024. A receita total do Tricolor alcançou R\$ 695 milhões, com o valor dividido em betsul apk download três categorias: operacional (R\$ 451 milhões), venda de intangível (R\$ 213 milhões) e financeiras (R\$ 31 milhões).

Por outro lado, o passivo que envolve a dívida total tricolor voltou a subir, passando de R\$ 793,313 milhões para R\$ 822,993 milhões.

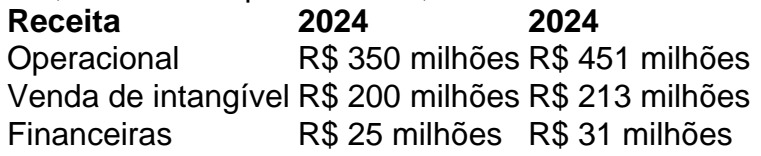

### **Crescimento da receita operacional graças a direitos de transmissão, programa de sócio-torcedor e patrocínio**

Segundo o documento de 46 páginas, auditado pela Mazars Auditores Independentes, o crescimento da receita operacional deve-se, principalmente, ao aumento das receitas com direitos de transmissão e performance (83%), programa de sócio-torcedor e bilheteria (155%) e de patrocínio (de R\$ 32 milhões para R\$ 50 milhões).

Além disso, houve redução das receitas com transferência de atletas e mecanismos de solidariedade (-83%).

- Aumento de R\$ 125.811 (83%) das receitas com direitos de transmissão e performance
- Aumento de R\$ 49.399 (155%) das receitas com o programa de sócio-torcedor e bilheteria
- Aumento de R\$ 17.078 (53%) das receitas com patrocínio
- Redução de R\$ 77.823 (-83%) das receitas com transferência de atletas e mecanismos de

### **Fluminense fecha 2024 com superávit de R\$ 78 milhões e dívida total de R\$ 822,993 milhões**

O Fluminense fechou o ano de 2024 com superávit de R\$ 78 milhões, superando o lucro de R\$ 7 milhões no período anterior (2024). Em 2024 e 2024, houve déficit de R\$ 2,9 milhões e R\$ 2 milhões, respectivamente.

O documento pode ser acessado no site do clube, e é assinado pela diretoria, composta pelo presidente Mário Bittencourt e outros cinco diretores.

Author: mka.arq.br Subject: betsul apk download Keywords: betsul apk download Update: 2024/7/25 8:55:19